2007 PDF

https://www.100test.com/kao\_ti2020/645/2021\_2022\_2007\_E5\_B9\_ B4\_E6\_B3\_A8\_c47\_645888.htm id="dto" class="mar10">

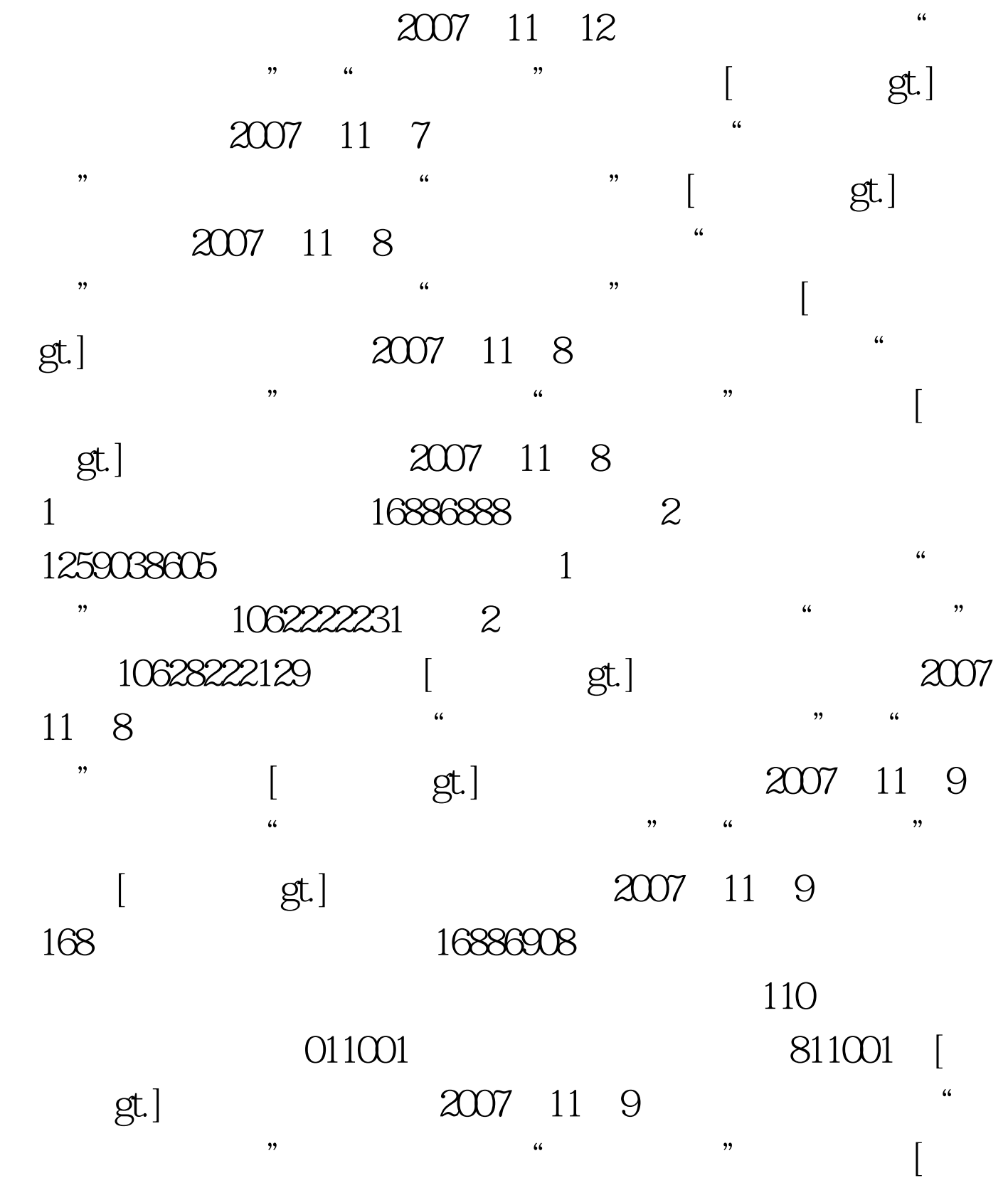

gt.] 2007 11 10  $\frac{1}{\sqrt{2}}$ →  $\frac{1}{\sqrt{2}}$   $\frac{1}{\sqrt{2}}$ gt.] 2007 11 12 人事考试网"首页→导航栏"成绩查询"栏目。→[查看详 gt.] 2007 11 12  $\frac{1}{2}$ ,  $\frac{1}{2}$ , [ gt.] 2007 11 09  $\frac{1}{2}$  $\frac{1}{2007}$  [ gt.] 2007 11  $14$  +  $\cdot$  $\frac{u}{\sqrt{2\pi}}$  , we have the set of  $\frac{1}{\sqrt{2\pi}}$ :2007 11  $\blacksquare$  , we can add the set of  $\blacksquare$ accor and the contract of the contract of the contract of the contract of the contract of the contract of the contract of the contract of the contract of the contract of the contract of the contract of the contract of the "→右侧导航栏→"成绩查询"栏目。→[查看详情gt.] 安 徽 开通时间:2007年11月中旬查询方式:登陆"安徽省人事考 试网"→首页导航栏→"成绩查询"→"2007年度考试"栏  $[\begin{array}{ccc}2007&11\end{array}]$  $\tilde{t}$ :  $\tilde{t}$  ,  $\tilde{t}$  ,  $\$ gt.] 2007 11 12 海市职业能力考试院"→"成绩查询"栏目。→[查看详  $gt.$ ]  $2007$  11 人事考试网"→"考试查分"栏目。→[查看详情gt.] 贵 州开 通时间:2007年11月中旬查询方式:登陆"贵州省注册会计  $"$  CPV2007 \*\*  $[$  gt.]  $100Test$ 

## www.100test.com